Solving Matrix Models Salving Matrix Models<br>at large and finite

 $\chi$  = -2  $X = 0$  $x = 2$ 

and  $28 \frac{\text{th}}{\text{1}}$  June, 2021 Kaghar Govind The  $291$  June, 2021

#### rjha1@perimeterinstitute.ca

at large and finite

Lectures Plan

1) Large <sup>N</sup> limit of matrix models 2) One matrix model - Analytic & Numerical solution 3) Generalization to three matrix model chain 4) Holographic matrix models

Classic reference: 2d grantum grainty & Random Matrices hep -  $H/9306153$  )

Large N

The theory of strong interactions i. <sup>e</sup> , QCD has a gauge group Su (3) , where SU stands for special unitary i.e, matrices which are unitary with determinant quel bone .

'  $t$  Hooft (1974) proposed that in some cases, if we take  $SU(N)$  rather then  $SU(3)$ , it becomes easier .

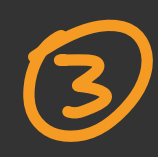

\nAt first, it seems surprising that coming 
$$
SU(N)
$$
 with large N is any better than  $SU(3)$  but this is not true.\n

Unally the SU(N) Yang-Mills achan is given by:

\n
$$
S = \frac{1}{4g^{2}} \int d^{4}x \text{ Tr} (F^{uv} F_{uv})
$$
\n
$$
\int \text{arg}(N \text{ limit}, \text{wt} \text{ complete } \lambda = g^{2}N \text{ (it Hoff)} \text{ coupling})
$$
\n
$$
S = \frac{N}{4\lambda} \int d^{4}x \text{ Tr} (F^{uv} F_{uv})
$$

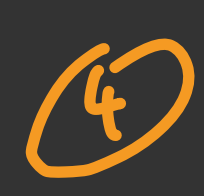

Large N has some nine properties:

\n
$$
x \text{ Factorization} : \langle AB \rangle = \langle A \rangle \langle B \rangle + O(N)!
$$

\n
$$
x \text{ Volume reduction} : \text{Equation} \cdot \text{Kawan reduction}!
$$

\n
$$
x \text{ Note that } \text{symmetry into the } 1
$$

\n
$$
x \text{ Note that } \text{for a higher point}
$$

\n
$$
x \text{ Make } \text{for a higher point}
$$

\n
$$
x \text{ Make } \text{for a different point}
$$

\n
$$
x \text{ Make } \text{for a different point}
$$

\n
$$
x \text{ Make } \text{for a different point}
$$

\n
$$
x \text{ Ans. } \text{for a different point}
$$

\n
$$
x \text{ No. } \text{for a different point}
$$

\n
$$
x \text{ No. } \text{for a different point}
$$

\n
$$
x \text{ No. } \text{for a different point}
$$

\n
$$
x \text{ No. } \text{for a different point}
$$

\n
$$
x \text{ No. } \text{for a different point}
$$

\n
$$
x \text{ No. } \text{for a different point}
$$

\n
$$
x \text{ No. } \text{for a different point}
$$

\n
$$
x \text{ No. } \text{for a different point}
$$

\n
$$
x \text{ No. } \text{for a different point}
$$

\n
$$
x \text{ No. } \text{for a different point}
$$

\n
$$
x \text{ No. } \text{for a different point}
$$

\n
$$
x \text{ No. } \text{for a different point}
$$

\n
$$
x \text{ No. } \text{for a different point}
$$

\n
$$
x \text{ No. } \text{for a different point}
$$

\n
$$
x \text{ No. } \text{for a different point}
$$

\n
$$
x \text{ No. } \text{for a different point}
$$

\n
$$
x \text{ No. } \text{for a different point}
$$

\n
$$
x \text{ No. } \text{for a different point}
$$

\n<

Diagrams

One often uses the double line notation  $\frac{1}{2}$ essample:  $D.L.N$ RESERVATION CONTRACTOR annerere  $E = 6, v=F = 4$ <br>  $Var(Y) = Var(x)$ <br>
Contribution ~ N  $\lambda$  $\sim N^2\lambda^2$ Where  $X = F + V - E$ 

Cimplest large N models

Matrix models (aka matrix integral)  
\n
$$
\Sigma = \int dM e^{-Tr V(m)}
$$
\nwhere  $M =$  hermitian/unitary metrics  
\nThis is known as 1.114 (one matrix model)  
\nFor ex:  
\n
$$
\Sigma = \int dA dB e^{-Tr V(A,B)}
$$
\nis referre) to as 2.111.

But a wide class of MM are not exactly  
\nSobvable in the large N limit.  
\nForbrately, 1 MM (hermihan) is solvable.  
\nRefurence: Breyin, Itzykron, Zuber, Panisi - 1978  
\nWe'll work give the double-  
\nis:  
\n
$$
\frac{dM}{dx} = -\frac{N}{3^2} Tr V(m)
$$
\n
$$
\frac{dM}{dx} = \frac{-N}{3^2} Tr V(m)
$$
\n(b) =  $\pi \left(\frac{N}{3^2} \right) Var \times \frac{N}{3}$   
\n
$$
\frac{dM}{dx} = \frac{-N}{3^2} Var \times \frac{N}{3}
$$

$$
\tilde{\lambda} = \int_{\tilde{l}}^{N} \frac{d\lambda_{\tilde{l}}}{2\pi} e^{N^{2}S_{eff}(\lambda)} - 0
$$

where  
\n
$$
S_{eff}(\lambda) = -\frac{1}{4} \sum_{i=1}^{N} V(\lambda_i) + \frac{2}{N^2} \sum_{i \leq j} log |\lambda_i - \lambda_j|
$$
\n
$$
q^2 N^2
$$
\n
$$
N^2
$$
\n
$$
N^2
$$
\n
$$
N^2
$$
\n
$$
N^2
$$
\n
$$
N^2
$$
\n
$$
N^2
$$
\n
$$
N^2
$$
\n
$$
N^2
$$
\n
$$
N^2
$$
\n
$$
N^2
$$
\n
$$
N^2
$$
\n
$$
N^2
$$
\n
$$
N^2
$$
\n
$$
N^2
$$
\n
$$
N^2
$$
\n
$$
N^2
$$
\n
$$
N^2
$$
\n
$$
N^2
$$
\n
$$
N^2
$$
\n
$$
N^2
$$
\n
$$
N^2
$$
\n
$$
N^2
$$

Vamping one of the eigenvalues we get saddle  
point 
$$
eg^{\frac{1}{2}}
$$
.

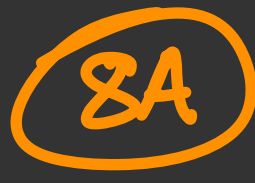

 $\frac{V^{1}(\lambda_{i})}{g^{2}N}$   $\frac{1}{2}$   $\frac{1}{2}$   $\frac{1}{2}$   $\frac{1}{2}$  $\frac{2}{N}$   $\sum_{j\neq i}^{\sim}$   $\frac{1}{\lambda_{i}-\lambda_{j}}$ 

and then we can use complex analysis to pose this as Riemann-Hilbert portelen and solve One-cut

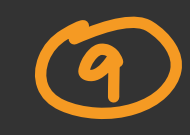

UNITARY MATRIX MODELS V Solvalle

Clairic example: Large N two-dimensional U(N) lattice gange theory with Wilson action.  $S(v) = \sum_{p} \frac{1}{q^2} Tr(\prod_{p} v + h.c)$ where  $TV = U_1 U_2 U_3 U_4$ <br>  $P = \int \frac{dU}{dU} e^{U_1 + U_2 U_3}$  $A_{ij} = f(i,j)$  $= Det\left[\Gamma_{j-k}\left(\frac{2N}{\lambda}\right)\right]$  $\left(\frac{q_{A}}{r}\right)$ 

First. Shudied by Gross, Witten, Wadia (~1980)  
and was shown to have large N phase transition  
of third-order at 
$$
\lambda = g^2N = 2
$$
.

EXERCISE: Compute 
$$
f = -\ln Z(N, \lambda)
$$
 using  
Mathematica : Evaluate  $frt$  and second derivative  
 $w.r.t \quad \frac{\lambda}{\mu} \parallel$ 

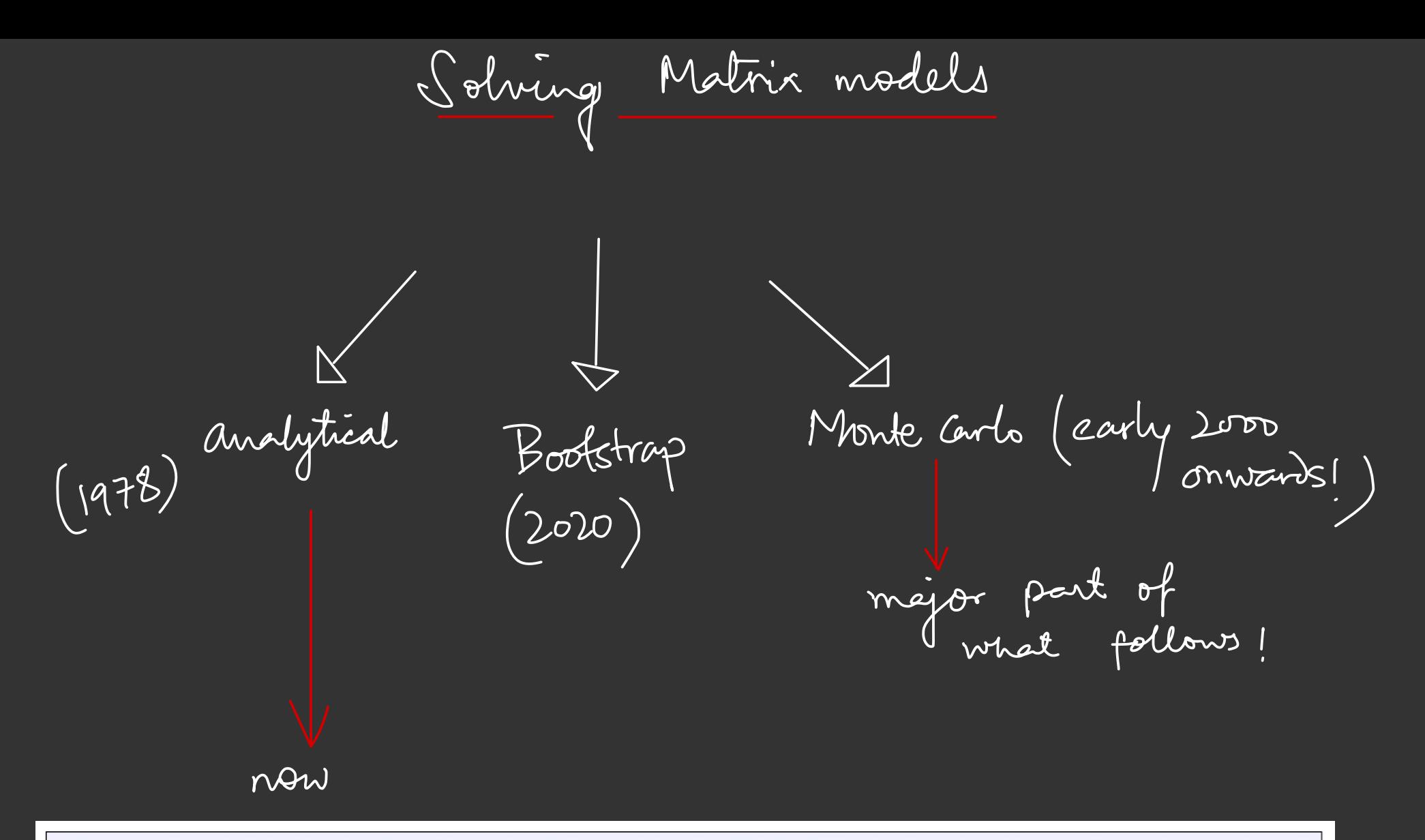

• Exercise: Use the given Mathematica script and find the expected value for  $\text{Tr}(X^2)$  for one matrix model (1MM) with  $g = 1.0$ . This is the analytical result obtained in the planar limit using the well-known 'one-cut' method. Set up this problem for a fixed  $N = 100$  and carry out the MC procedure. Compare the results.

Reproducing the exact result using Nunneries

we use HMC algorithm to study the matrix models Reproducing the exact result<br>use HMC algorithm to study<br>ls. January a time - of First inter internet<br>1981 しゅくそ in Duane , Kennedy , Pendleton 'Rowelh Evolution using a time revenible & volume preserving integrator (Ex: leapfrog) Generate <sup>a</sup> series of configurations and estimate the arrearage of <sup>a</sup> given observable as :  $\langle A \rangle = \frac{1}{N} \sum_{i} A[\phi_i] (1 + \theta(\frac{1}{N}))$ ①

HMC ALGORITHM

 $Z = \int \pi d \phi_{\chi} \prod_{\gamma} d \phi_{\chi} e^{-H(\phi, \phi)}$ and tlamittomian is  $f1 = \frac{1}{2} \sum_{x} \frac{1}{x} + S(4)$ This is then crolored as per ttamiton's q<sup>'a</sup> using a and  $\frac{dP}{dt} = \frac{-\partial H}{\partial \phi}$  $\frac{d\phi}{d\overline{c}} = \frac{\partial H}{\partial P}$ 

At the end of the evolution , an ACCEPT/ REJECT test is done .

Summarige. HMC :  
\n1) Choose momentum 'p' from 
$$
P(p_e) \propto e^{-\frac{p_e^2}{2}}
$$
  
\n2) Solve Hamilton's equation numerically, for some  
\ntime 'Z' where (p, q)  $\mapsto$  (p', q')  
\n3) Accept proposed q' with probability  
\n $P_{acc} = min [1, e^{-\Delta H}]$   
\nwhere  $\Delta H = H(\Phi', \rho') - H(\Phi, \rho)$ 

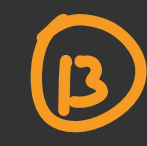

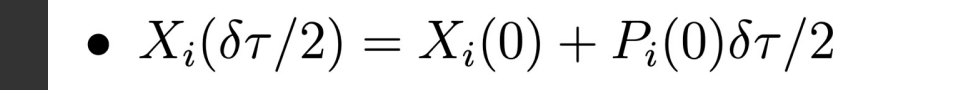

• Now several inner steps where  $n = 1 \cdots (N-1)$  $P(n\delta\tau) = P((n-1)\delta\tau) - f_i((n-\frac{1}{2})\delta\tau)\delta\tau$  $X((n+1/2)\delta\tau) = X((n-1/2)\delta\tau) + P_i(n\delta\tau)\delta\tau$ 

• 
$$
P(N\delta\tau) = P((N-1)\delta\tau) - f_i((N-\frac{1}{2})\delta\tau)\delta\tau
$$

• 
$$
X(N\delta\tau) = X((N-1/2)\delta\tau) + P_i(N\delta\tau)\frac{\delta\tau}{2}
$$

LEAPFROG

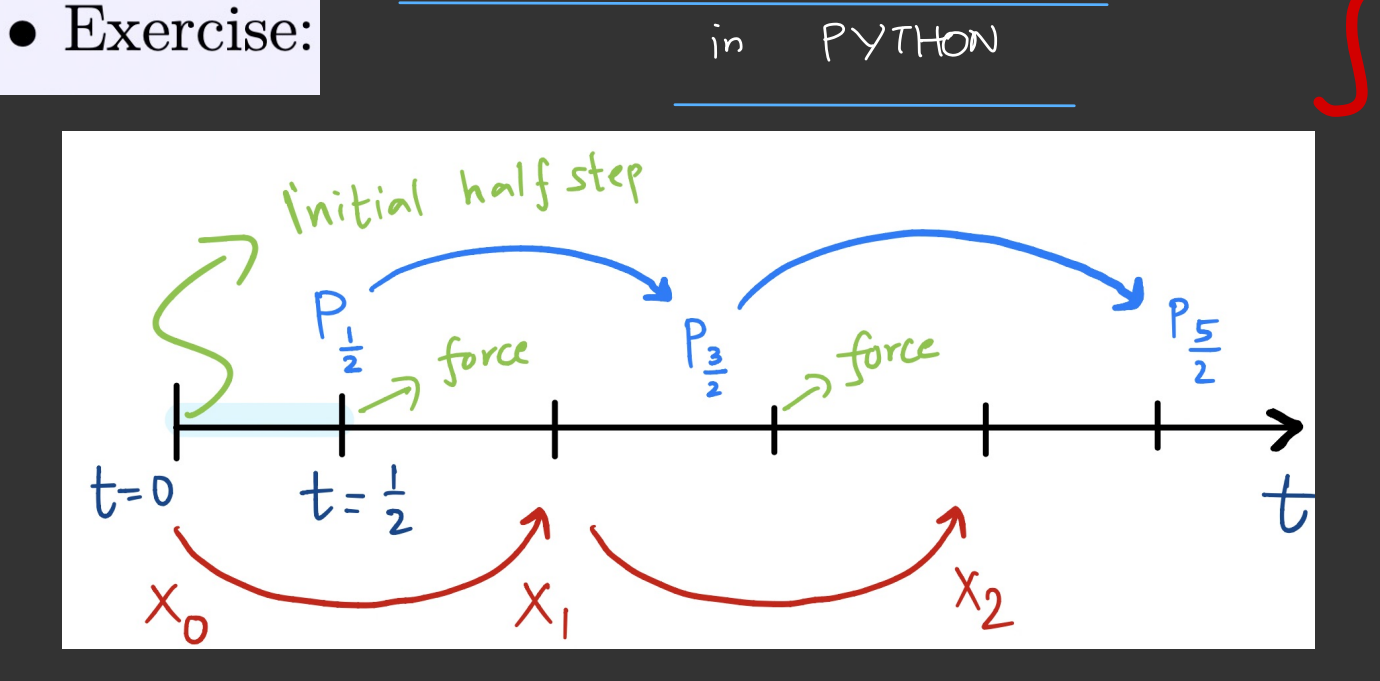

ALGORITHM

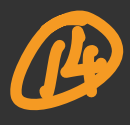

 $\boldsymbol{\Theta}$ 

**EVERYONE** 

### PHASE - SPACE AREA

leapfrog and even fencier alponifthus (like Omelyan)  
\nBoth share property of preserving photo space area.  
\nThere are properties of exact solution so it is  
\nwrite to satisfy them in Numerics. If means  
\nthat during an update (op,p) 
$$
\mapsto
$$
 (q',p') we  
\nconserve place measure.  
\nHute leap f<sup>10</sup> f<sup>1</sup>

• Exercise: Show that if a symplectic integrator is used, then  $\langle e^{-\Delta H} \rangle = 1$  within errors.

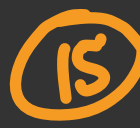

Generating Momentum at Start Since we are eventually interested in the large<br>N limit of matrix models, we will be interested<br>in generating NXN momentum matrices ?

We will now discuss how to generate momentum matrices at the start of the leapfrog method taken from a Gaussian distribution. Suppose we have two numbers  $U$  and  $V$ taken from uniform distribution i.e.,  $(0,1)$  and we want two random numbers with probability density function  $p(X)$  and  $p(Y)$  given by:

$$
p(X) = \frac{1}{\sqrt{2\pi}} e^{-X^2/2}
$$
\n(4.8)

က

5:43:1

 $\rm{at}$ 

Last edited by RGJ: 2021-06-17

and.

$$
p(Y) = \frac{1}{\sqrt{2\pi}} e^{-Y^2/2}
$$
\n(4.9)

Since  $X$  and  $Y$  are independent sets:

$$
p(X,Y) = p(X)p(Y) = \frac{1}{2\pi}e^{-R^2/2} = p(R,\Theta)
$$
\n(4.10)

where  $R = X^2 + Y^2$ . This then means that we can identify the below:

$$
U = \frac{\Theta}{2\pi} \tag{4.11}
$$

and,

$$
V = e^{-R^2/2} \implies R = \sqrt{-2\log(V)}\tag{4.12}
$$

This then immediately means,

$$
X = R\cos\Theta = \sqrt{-2\log(V)}\cos(2\pi U)
$$
(4.13)  

$$
Y = R\sin\Theta = \sqrt{-2\log(V)}\sin(2\pi U)
$$
(4.14)

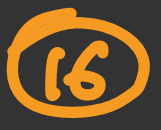

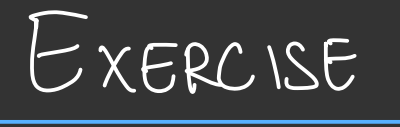

 $\left(\frac{1}{2}\right)$ 

Implement this in Python !! Une roudon, uniform (0, 1)

and check that it indeed generares

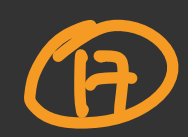

# RANDOM HERMITIAN MATRICES

```
def random_hermitian():
   tmp = np.zeros((NCOL, NCOL), dtype=complex)
   for i in range (NCOL):
       for j in range (i+1, NCOL):
           r1, r2 = box_number()tmp[i][i] = complex(r1, 0.0)tmp[i][j] = complex(r1, r2)/mathsf{math}.sqrt(2)tmp[j][i] = complex(r1, -r2)/mathsf{math}.sqrt(2)return tmp
```
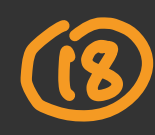

$$
S = Tr \left[ \frac{X^{2}}{2} + \frac{4X^{4}}{4} \right] \longrightarrow \frac{Hermitian}{matria} \times \frac{X}{X=X^{t}}
$$

Compute forces 
$$
f = -\frac{\partial S}{\partial X} = -\frac{\partial S}{\partial X} +
$$

Plof the expectation value of  $Tr(x^2)$  vs. MDTV for gg= 1 and compare to exact raline.

$$
we'll = \frac{shvHrud}{tq} = \frac{Tr(x^{q})}{N}
$$

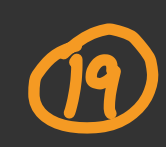

• Exercise: In a previous exercise, we computed  $\text{Tr}(X^2)$  for the one matrix model case. Why did we not consider higher moments of  $X$ ? Hint: Use loop equations

$$
\left\langle \text{Tr} M^k V'(M) \right\rangle = \sum_{l=0}^{k-1} \langle \text{Tr} M^l \rangle \langle \text{Tr} M^{k-l-1} \rangle
$$

and argue that the results we obtained are consistent.

$$
Exercise: Find tG in terms of t2 and check 11
$$
\n**END OF LECTURE 1**

# GENERAL MATRIX MODELS

 $Z_{p}(q,c,k) = \int DM_{1}DM_{2} \cdot DM_{p} exp Tr \left( \sum_{i=1}^{p} M_{i}^{2} - qM_{i}^{4} + c \sum_{i=1}^{p-1} M_{i}M_{i+1} + kM_{p}M_{i} \right)$ Chadhe, Mahonx, Melta (1981) tirt consideres in  $K=0$ <br>Solvable  $K=0$ <br>Monte Carlo for simplicity consider  $p=3$  now.  $\vert 2 \vert$ 

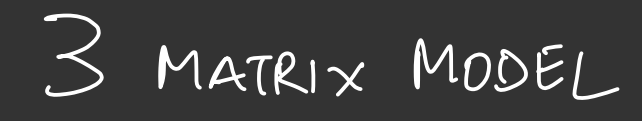

• Exercise: Set up the action for this three-matrix model chain problem and implement the HMC algorithm. Explore the limit when the chain is open i.e.,  $\kappa=0.$ 

$$
Comilex \qquad Tr(X_{1,2,3}^2) \quad for \qquad q=1 \quad and \qquad c=k=0.5
$$

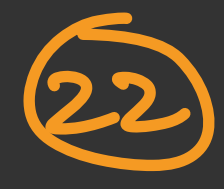

# MORE COMPLICATED MODELS

Until now , we have only considered interactions between matrices of form : tr (AB) which we call quadratic in matrices . Now , we consider quartic interactions of the form : trfA.BY) for two - matrix model . This will be important ingredient when we corridor models which have holographic interpretation -

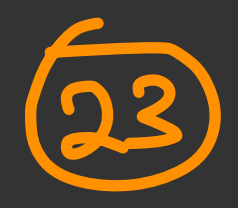

### HOPPE 'S MATRIX MODEL

$$
\mathcal{L} = \int dX dy e^{-N Tr(x^{2}+y^{2}-g^{2}[x,y]^{2})}
$$
  
Compute Tr([x,y])<sup>2</sup> vs. g and check that it is  
two as  $g \rightarrow \infty$ .

and citations to this .

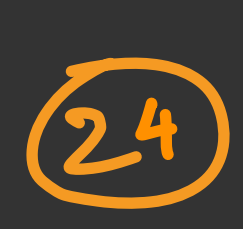

10 MM CLASS OF MODELS

IKKT model:

\n
$$
\int \frac{1}{x} \, dx \, dx \, dx
$$
\n
$$
= \int dA \, dA \, dx
$$
\n
$$
= \frac{1}{4} \int \int F \left[ A_{xx} A_{yy} \right]^{2} - \frac{1}{2} \int F \left[ \frac{\mu_{0} \mu_{0}}{\mu_{0}} \right]
$$
\n
$$
= \frac{1}{2} \int \frac{1}{2} \int F \left[ \frac{\mu_{0}}{\mu_{0}} \right]^{2} - \frac{1}{2} \int F \left[ \frac{\mu_{0}}{\mu_{0}} \right]
$$
\nS

\nEquation (11.11)

$$
M, V = 1 \cdots 10
$$
  
generally  $1 \cdots d$ 

EXACT RESULT : SCHWINGER -DYSON IDENTITY

$$
\frac{\langle S \rangle}{N^2 - 1} = \frac{d}{4}
$$

Let's consider bosonic sector of the model and perform HMC and compare to the above result .

④ Estimate autocorrelation time of the average  $nction$  computer ! Errors : 1210.3781

### SUMMARY

We studied <sup>a</sup> wide range of matrix models which are used in different areas of Physics ranging from Nuclear Physics , Statistical Mechanics, Supersymmetry, Hobspaphy and Quantum Gravity. analytically we considered some solvable models and checked that Monte Carlo reproduces those results . Then we more) to more complicated ones chare exact treatment is not possible .

## OF LECTURE 2 END